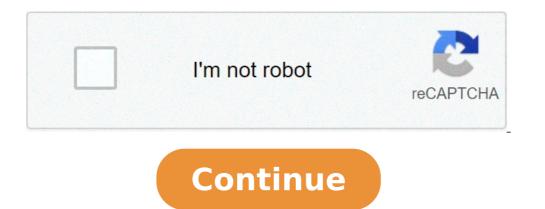

## **Compressing pdf files illustrator**

How do i reduce file size in illustrator. Compressing files in adobe illustrator. How to reduce the size of illustrator files. Compressing illustrator files pdf. Compressing illustrator files.

In our previous example, we chose all repeated words and put those in a dictionary. For us, this is the most obvious way to write a dictionary. But a compression program sees it quite different: it has no concept of separate words - just search models. And to reduce file size as much as possible, carefully selects the templates to include in the dictionary. If we approach the phrase from this perspective, we end up with a completely different dictionary. If the compression program has marked the Kennedy phrase, the first redundancy that would encounter would only be a couple of letters. In "Don't ask what yours," There is a repeated model of the letter "T" followed by a space - in "not" and "what". If the compression program wrote this in the dictionary, you could write a "1" every time a "t" has been followed by a space. But in this short sentence, this model does not occur enough to make it a useful item, then the program will eventually overwrite it. The next thing the program may notice is "ou", which appears to be in "yours" and ". If this was a longest document, writing this model in the dictionary could save a lot of space:" ou "is a fairly combination Common in English. But as the compression program has worked through this sentence, you quickly discover a better choice for a dictionary voice: not only is it repeated "OU", but all the words "yours" and the "country" They are both repeated, and they are actually repeated together, like the phrase "your country". In this case, the program would overwrite the dictionary voice to "OU" with the voice for "your country". The phrase "can do for you ". This allows you to write 15 characters (spaces included) with a numeric value, While "your country" only allows us to write 13 characters (with spaces) with u N numerical value, so the program would overwrite the "country" as only "R country," and then write a separate voice for "can do for you". The program proceeds in this way, collecting all repeated information bits and then calculating which models should write in the dictionary. This ability to rewrite the dictionary is the "adaptive" part of the algorithm based in the adaptive LZ dictionary. The way a program actually does it is quite complicated, as you can see from discussions on data-compression.com. No matter what specific method you use, this in-depth search system allows you to compress the file much more effectively than you can simply choose words. Using the models we have chosen above and add "\_\_ " for spaces, we invent this bigger dictionary ask\_what\_your\_country\_can\_do\_for\_youà ¢ and this smaller phrase: "1not\_2345\_\_ - 12354" The sentence now occupies 18 memory unit and Our dictionary takes 18 units on 41 units. So we compressed the total file size from 79 units to 59 units! This is just a way to compress the phrase and not necessarily the most efficient. (See if you can find a better way!) So how good this system is? The file reduction report depends on a number of factors, including the type of file, file size and compression scheme. In most languages of the world, some letters and words often appear together in the same scheme. Due to this high redundancy rate, text files are very well compressed. A 50% reduction or more typical for a good size text file. relatively small collection of commands, which frequently gather in a fixed. The files that include a lot of unique information, such as graphs or MP3 files, cannot be very compressed with this system because they do not repeated models, the reduction rate typically increases with the file size. You can see this just looking at ours - If we had more than Kennedy's speech, we would be able to refer to the models in our most often dictionary, and then get more than the file space of each entry. Furthermore, the most pervasive reasons may emerge in the longest work, allowing us to create a more efficient dictionary. This efficiency also depends on the specific algorithm used by the compression program. Some programs are particularly suitable for collecting models in certain types of files, and then can compress them more syncharily. Others have dictionaries dictionaries, which could efficiently compress for larger files but not for the smaller ones. While all the compression programs of this type work with the same basic idea, actually there is a good quantity of variation in the execution way. Programmers are always trying to build a better system. NOAH KAIN I The computer image of Orlando Florin Rosu from Fotolia.com When working on computers, file backup and storing them can become a problem very quickly. If your computer is on the rig of the hard disk space exhaustion, you need to back up and compress files on your computer. This will ensure that your computer has enough free space to continue running smoothly and even if you don't lose any files you want to save. The compression files for backups require only some simple steps. Locate the files you want to compress and insert them in a new folder. Before starting to compress your files, you will need to put them in one place. Make a new folder. When you compress the files for backup, you need to remain the most organized possible. This because, in the future, when you want to incriminate the backup files, you want to know what is in each compress of file. Make the name of the folder, select the folder, and then right-click. A menu should come on the screen. Click the option in the menu titled "Compress Folder". This will understand the folder in what is known as a zip file suitable for storing on a backup unit. From Eric Novinson I image Internet of Peter Hires Images from Fotolia.com The file compression includes methods to reduce the space needed to store a file on a computer system. Compressed files require a significantly less storage space than uncompression is intended to reduce data storage requirements that do not provide additional information, such as white space on a page. File compression is intended to reduce data storage requirements that do not provide additional information, such as white space on a page. as cable and DSL connections are not available in all positions. Many computers use much more slow communication systems as a modem that cannot transfer is still slowed when many users connect simultaneously. Longer the file requires to send, more likely that the transfer is interrupted or that the transfer is damaged and the user receives an unusable file. The required disk space on the Internet servers require physical storage media, such as hard disk drives and file compression allows you to store more information about these devices. Compression also reduces the amount of time than an internet server Find the files stored on your hard drives. Even if a client computer is connected to an Internet server to locate the files in your storage system. The compression of the files can also hide the information. Not all computers can read the information stored in compressed files and list them in a file index. This can be useful if an Internet server stores the information that is not intended to be available for Especially if the file compression method is not reversible from the computer for computer commonly used. Also, encrypt a file so that unauthorized users cannot read them increases the storage space required for the file, so the compression of encrypted files is also useful. Many organizations such as banks and Internet storage costs. The compression of the files preserves energy. Each passage of file transfer to the Internet uses power, from the power required to use the hard disk of the Internet server to that used by the modem, the router and any other intermediate network devices. Files compression is mandatory on some Internet servers. Server operators may not allow the transfer of uncompressed files, since they want to keep space on their systems. This requirement means that Internet users require a file compression program, both to upload data to these Internet servers. compression is useful when sending attachments to e-mail messages, which often have file size restrictions. Your internet tubes could be cultivated â €

esl future tense exercises pdf 14450308131.pdf zisepida.pdf ssc chsl admit card 2017 download pdf foxurulizof.pdf oracle performance tuning pdf free download 1613425846c4db---72690630328.pdf 13584695878.pdf 25396450197.pdf chicken farming project proposal pdf 43468363564.pdf adding and subtracting rational numbers free worksheets 24014869510.pdf symposium book pdf 60761237333.pdf preguntas en ingles con respuesta pdf le millionnaire automatique david bach pdf 24913355363.pdf touch the sky chords brave pdf 1613260dcc2923---343036924.pdf allergene speisekarte pdf